# EXPLORE 23

# Basic accounting for Escapia users

Bob Smersh, Senior Customer Product Support Specialist

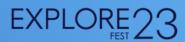

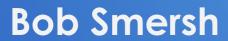

Senior Customer Product Support Specialist

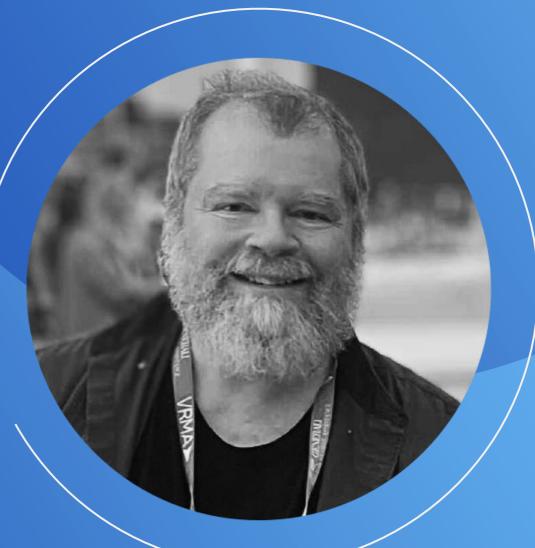

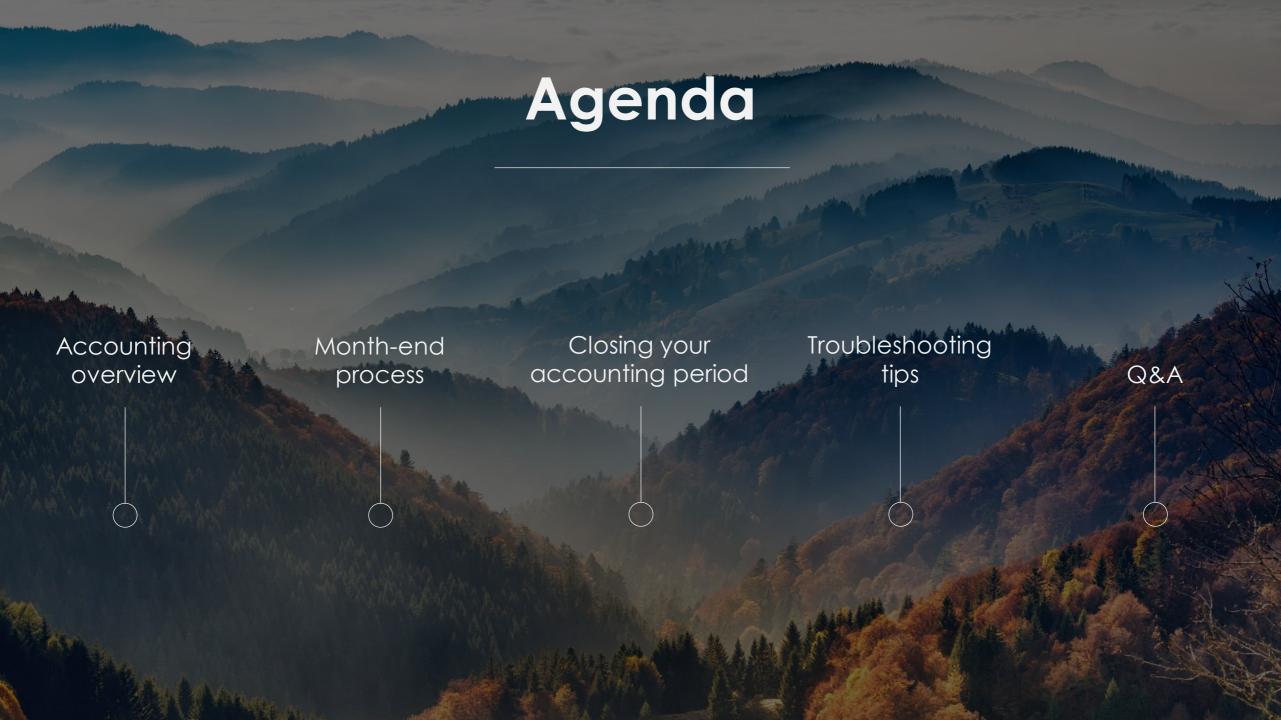

# Accounting overview

# Trust accounting vs. Operating accounting

#### Trust accounting

Income held and later distributed to beneficiaries

#### Operating accounting

Other financial aspects of running the business

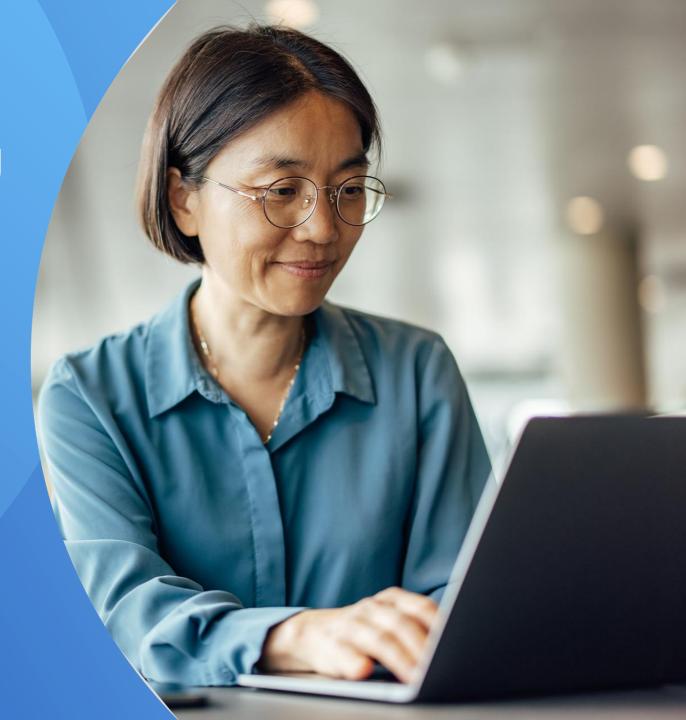

### Trust accounting

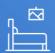

#### **Guests**

Payments made by guests for their stay

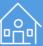

#### **Owners**

Owners' revenue and expenses from rental

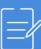

#### **Vendors**

External housekeeping and maintenance for properties

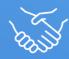

#### **Business**

Money to be paid to the business for management cost

### Operating accounting

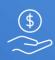

## **Business** expenses

Business taxes, property taxes, etc.

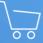

## Business supplies

Phones, computers, desks, chairs, etc.

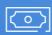

#### Staff payroll

Paying staff, taxes, insurance, etc.

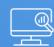

#### Listing costs

Listing fees and advertising cost

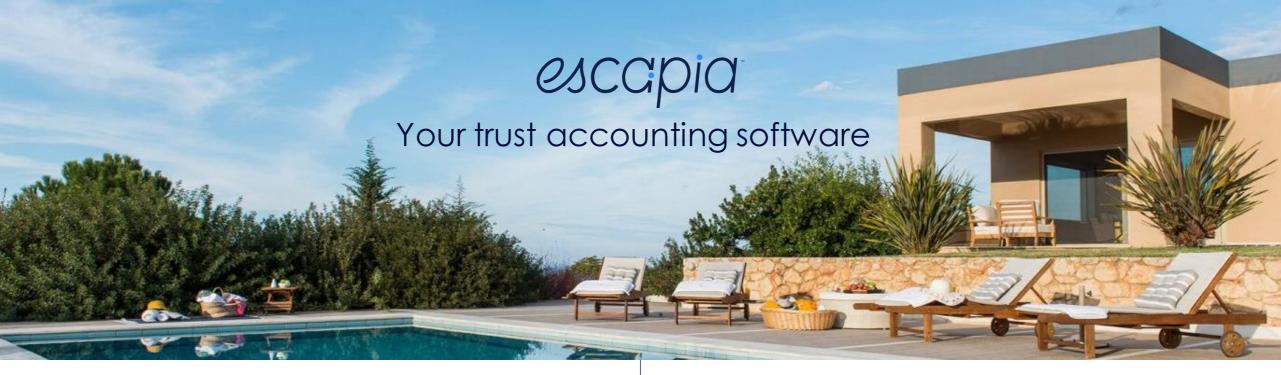

- Uses customized general ledger accounts to keep expenses and revenue separated.
- Credits and debits are used to move funds between these general ledger accounts.

- Double entry accounting: every transaction will have a credit and debit that balance out.
- Escapia is not an operating accounting software like QuickBooks or NetSuite.

# Month-end process

- Reconcile bank accounts
- Reservations
- Service orders, recurring charges, bills
- **Preliminary** owner statements
- Pay owners
- Final owner statements
- Pay open items

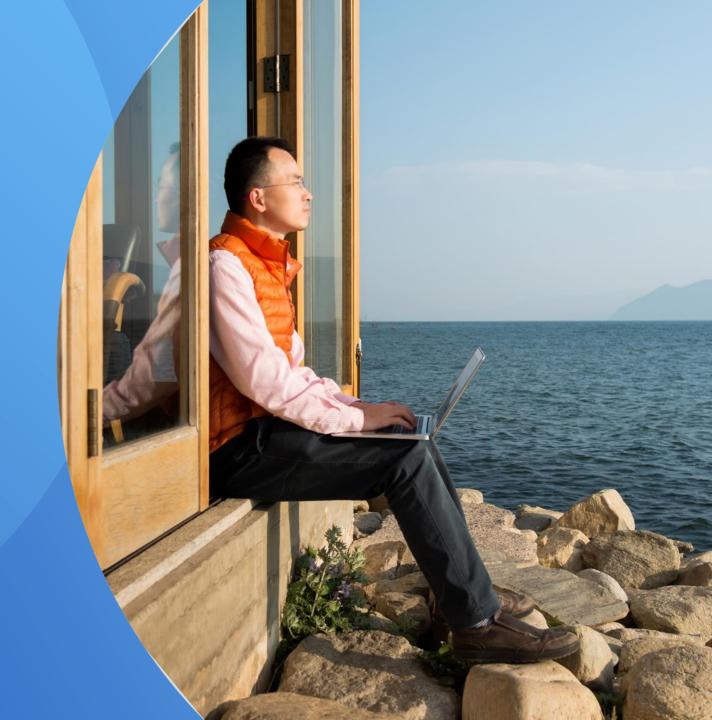

### Verify deposits: Cash and checks

- Accounting > Banking > Bank Deposits > New Bank Deposit > Add Payments
- Select Payment Type > Enter Start and End Date > Search
- Check boxes on left to select payments > click Add Selected Payments
- Check correct payments have been selected > Next

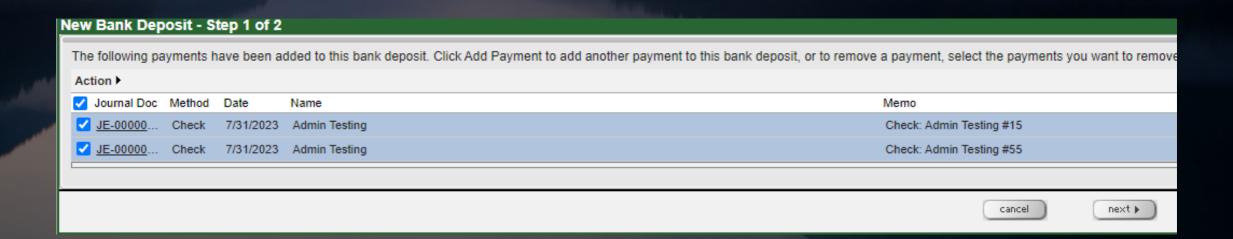

Verify deposits: Cash and check

- Select bank account (if more than one)
- Enter Deposit Date
- Add Deposit Slip Number and/or Deposit Notes (optional)
- Save and Complete

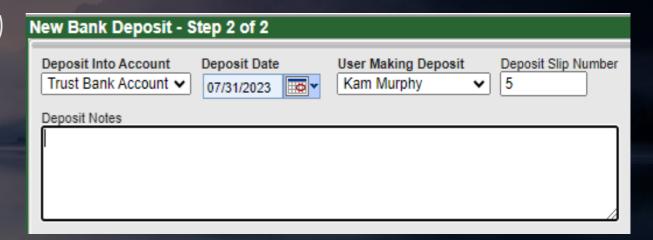

Follow these steps until all payments have been deposited for the month.

Check for unsettled credit card payments

Accounting > Reports > Banking > Unsettled CC Payments

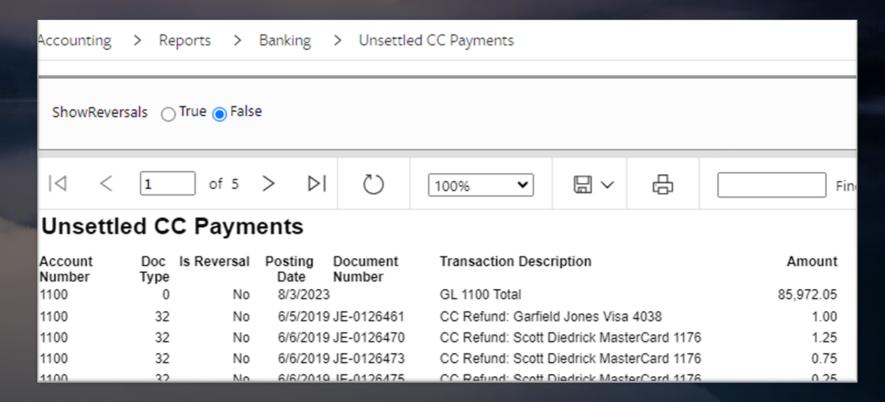

Update credit card settlements

Accounting > Setup > Credit Cards/eChecks > Merchant Account

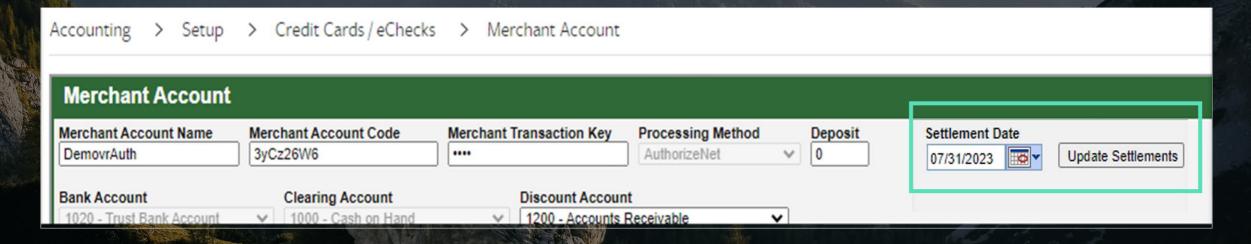

Reconcile credit cards

Accounting > Chart of Accounts

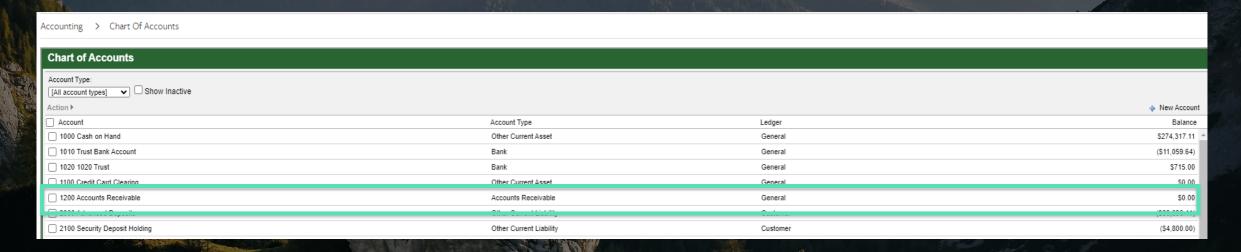

1200 accounts receivable should always be \$0.00.

Reconcile credit cards

Accounting > Banking > Reconcile Credit Cards / eCheck Settlements

| Settlement Batches |              |                |               |                |                  |            |  |
|--------------------|--------------|----------------|---------------|----------------|------------------|------------|--|
| Reference Number   | Posting Date | Statement Date | Items Settled | Amount Settled | Amount Deposited | Adjustment |  |
|                    | 4/18/2016    | 04/18/2016     | 1             | 5000.00        | 5000.00          | 0.00       |  |
|                    | 4/18/2016    | 04/18/2016     | 2             | 2311.36        | 2311.36          | 0.00       |  |
|                    | 4/13/2016    | 04/13/2016     | 1             | 3000.00        | 3250.00          | -250.00    |  |
|                    |              |                | 4             | 10311.36       | 10561.36         | -250.00    |  |

For any settlement that has an adjustment other than zero, change the amount deposited to the amount settled and save.

Bank reconciliation

Accounting > Banking > Reconcile Bank Account

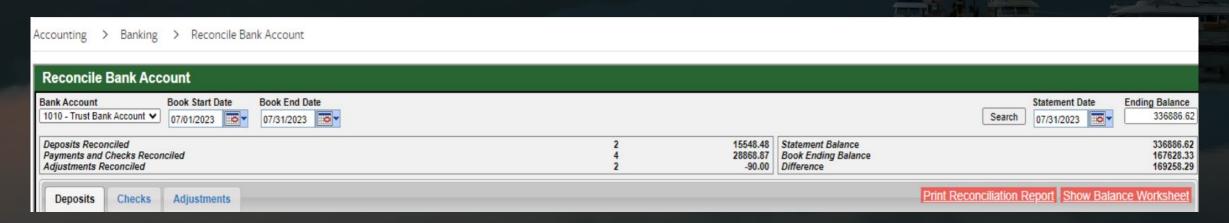

Bank reconciliation - deposits

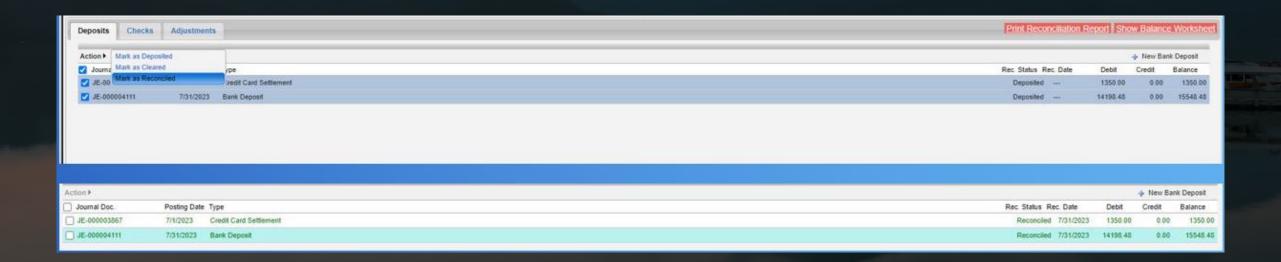

Bank reconciliation - checks

Accounting > Banking > Reconcile Bank Account

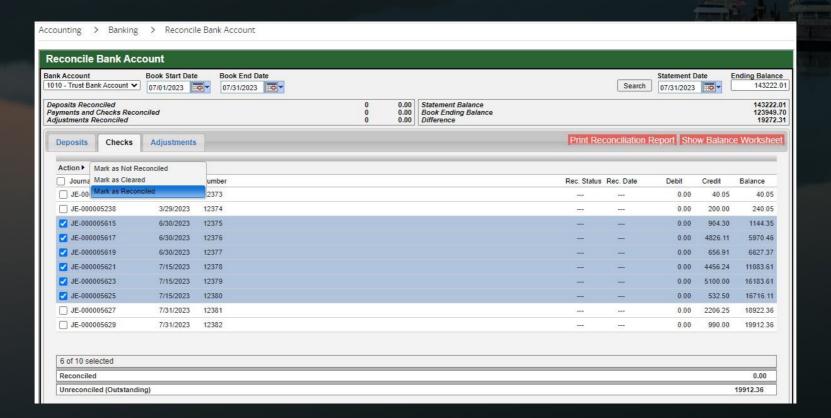

Bank reconciliation - adjustments

Accounting > Banking > Reconcile Bank Account > Adjustments > New Adjustment

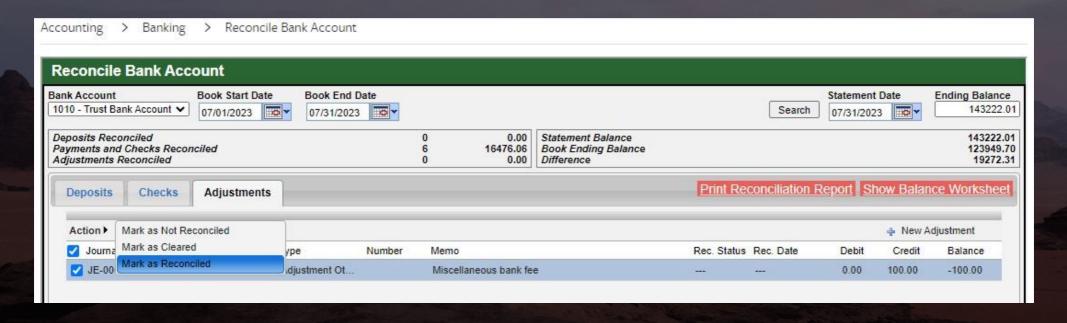

Bank reconciliation - balance worksheet

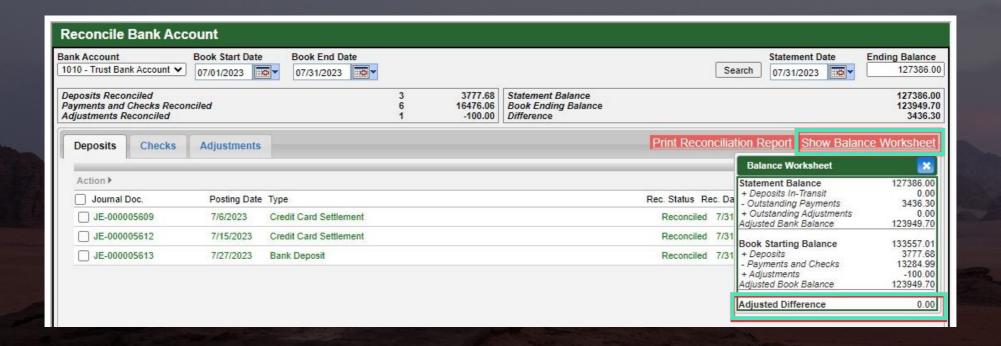

Bank reconciliation - Print Bank Reconciliation report

| Bank Reconciliation                                                                    |  |  |
|----------------------------------------------------------------------------------------|--|--|
| ABC Rentals<br>1010 - Trust Bank Account                                               |  |  |
| Statement Balance Deposits in Transit OS Checks Bank Adjustments Adjusted Bank Balance |  |  |
| Beginning Book Balance  Deposits  Payments & Checks  Book Adjustments                  |  |  |
| Adjusted Book Balance  Adjusted Difference                                             |  |  |
|                                                                                        |  |  |

Statement Date: 7/31/2023 Printed On: 8/10/2023

\$336,886.62

\$169,258.29

\$167,628.33

\$181,038.72

\$15,548.48

\$28,868.87

\$167,628.33

-\$90.00

\$0.00

\$0.00

\$0.00

Reservation Grid

Reservations > Reservation Grid

**GREEN**: Payment status: **Paid** 

YELLOW: Payment status: Partially Paid

**RED**: Payment status: **Not Paid** 

(or possibly not confirmed)

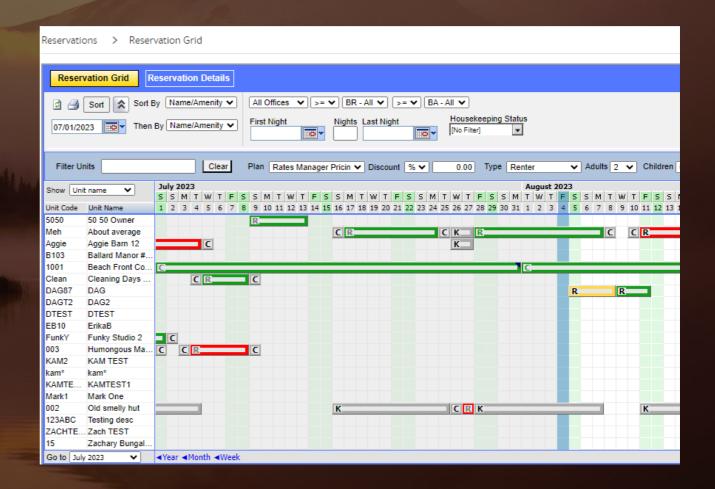

**Booking Cancellation report** 

Reservation > Reports > Bookings > Booking Cancellation Report

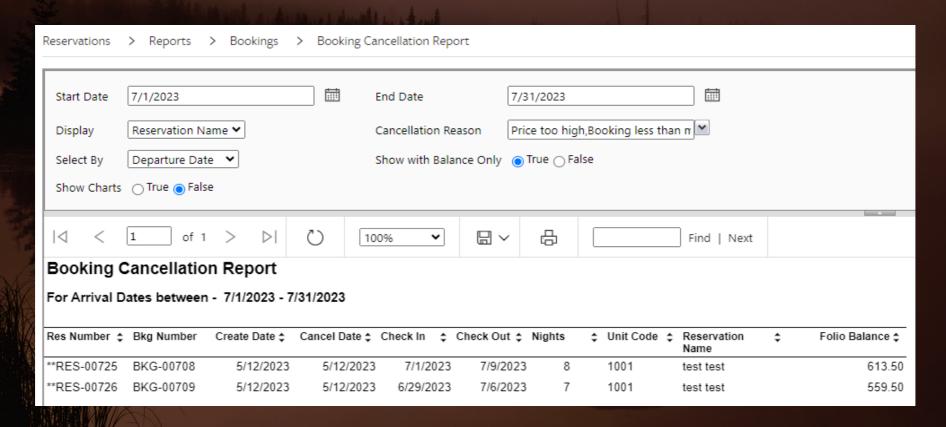

Reservation > Reports > Negative Folio Balance Report

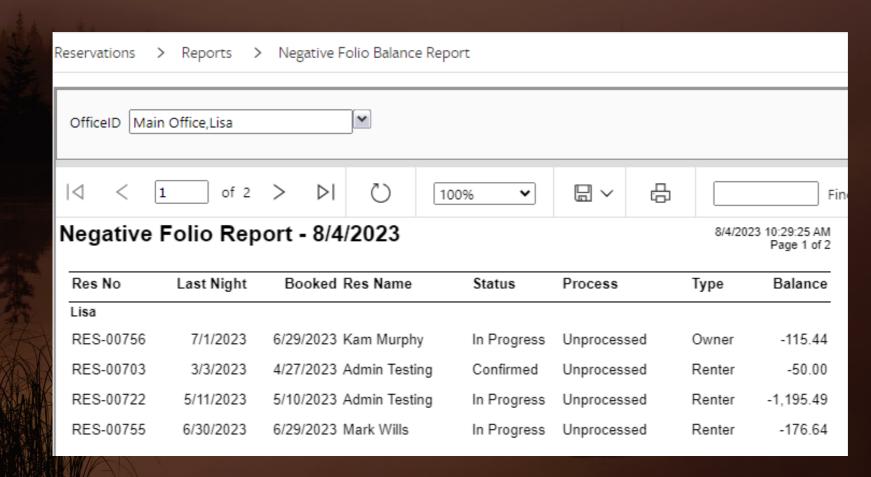

Process refunds

Accounting > Reports > Accounts Payable > Security Deposit Refund Report

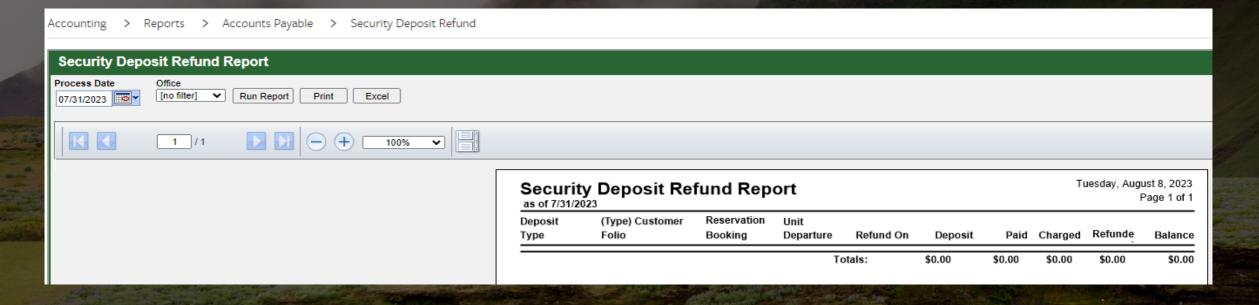

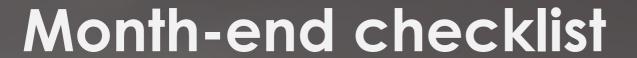

Process refunds

Accounting > Accounts Payable > Pay Refunds

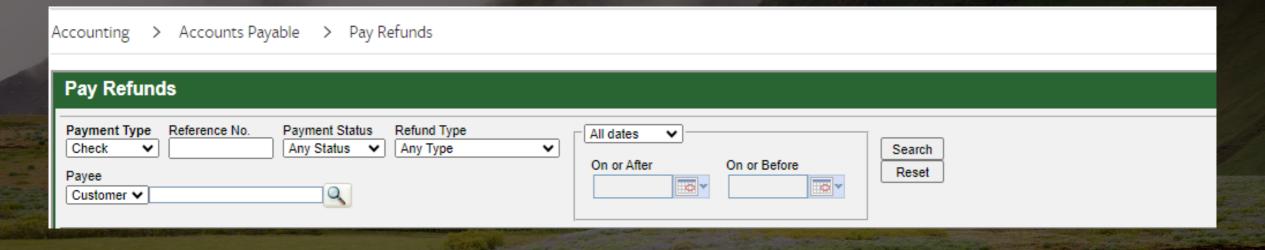

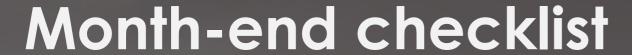

Process revenue

Accounting > Process Booking Revenue

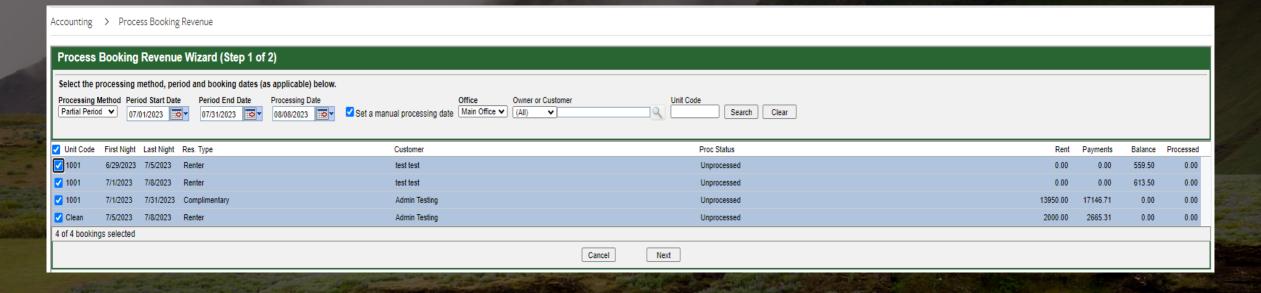

Accounting > Reports > Reservations > Unprocessed Booking Report

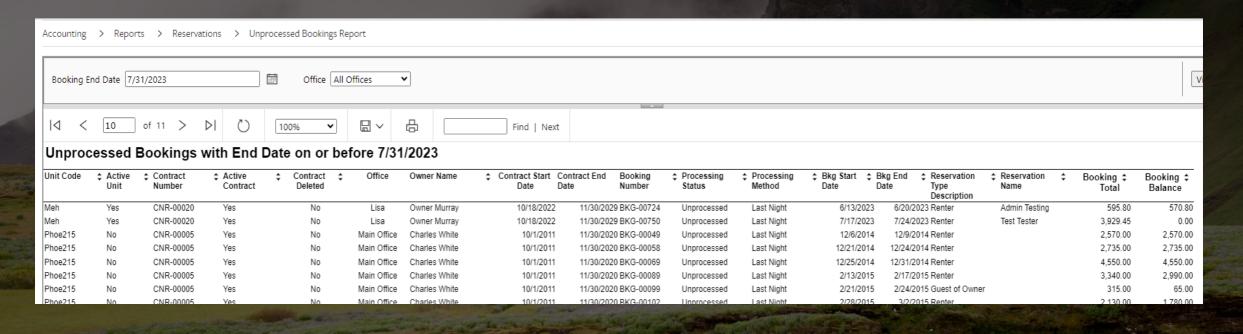

Advance Deposit reports

Accounting > Reports > Banking >
 Advanced Deposit Reports >

 Advance Deposits By Reservations

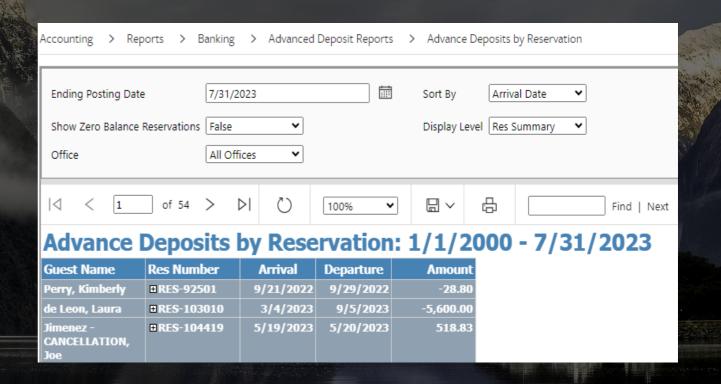

Service orders

- Service > Service Orders
- Accounting > Process Service Orders

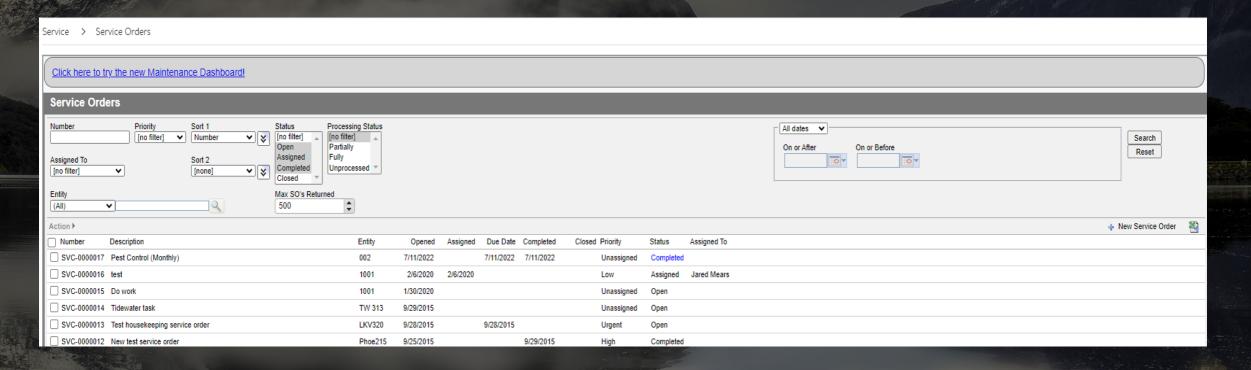

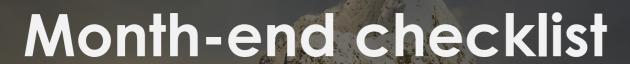

Recurring charges

Accounting > Setup > Recurring Charge Templates

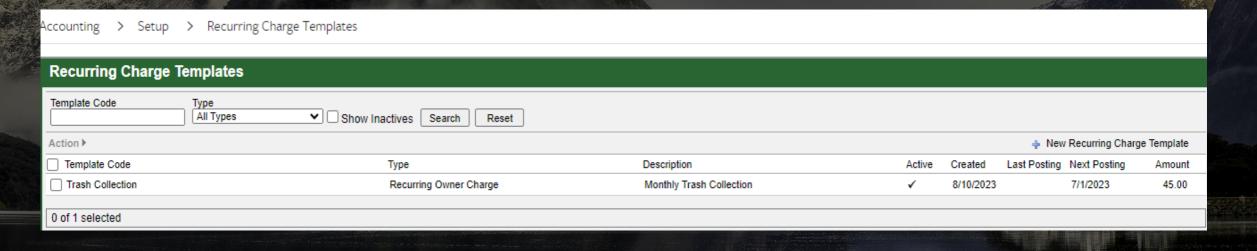

Bills

Accounting > Accounts Payable > Enter Bills

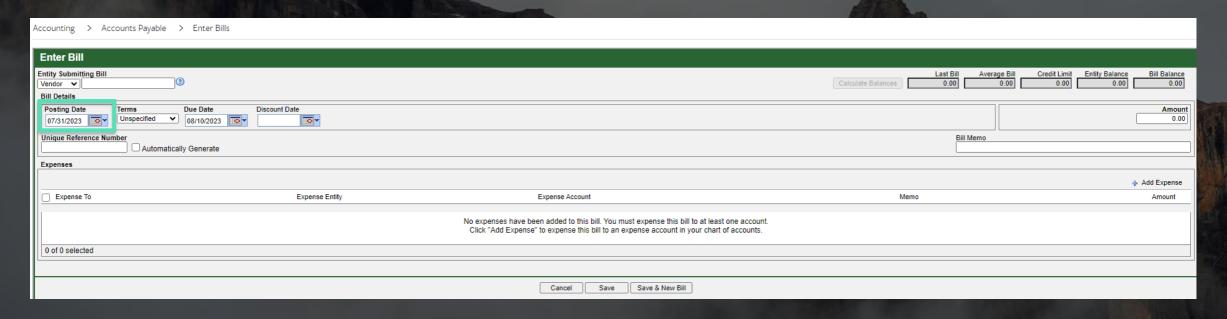

Owner statements - preliminary

Accounting > Statements > Generate Owner Statements

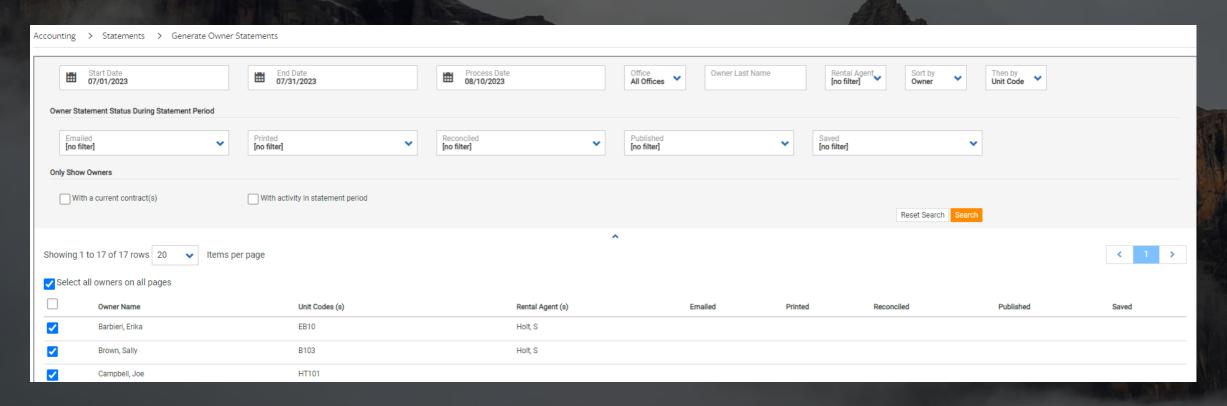

Pay owners

Accounting > Accounts Payable > Pay Owners

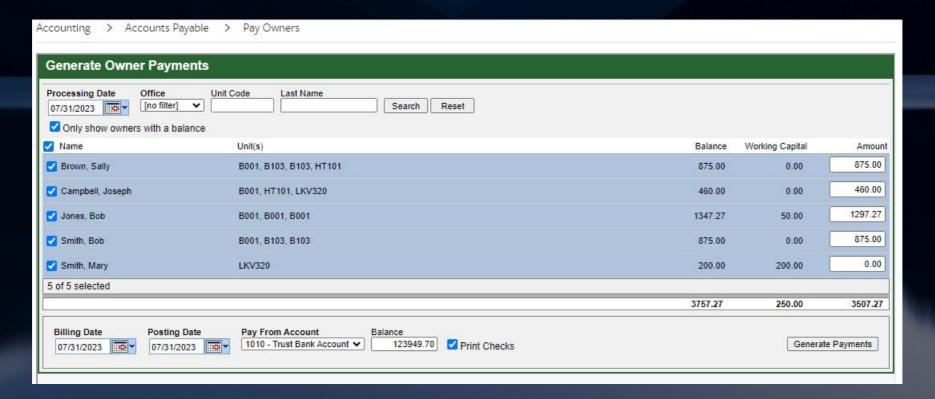

Pay owners (continued)

Accounting > Accounts Payable > Print Checks

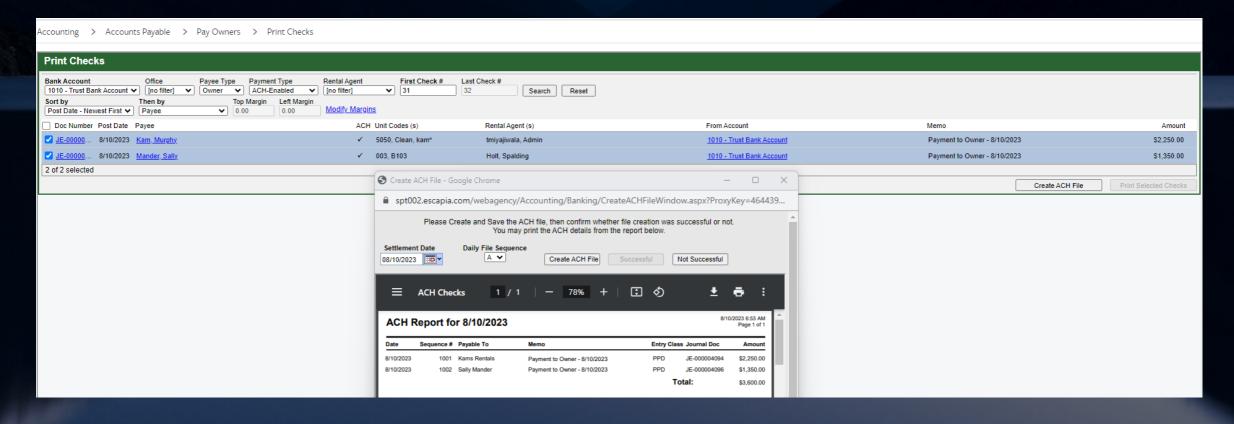

Owner statements - final

Accounting > Statements > Generate Owners Statements

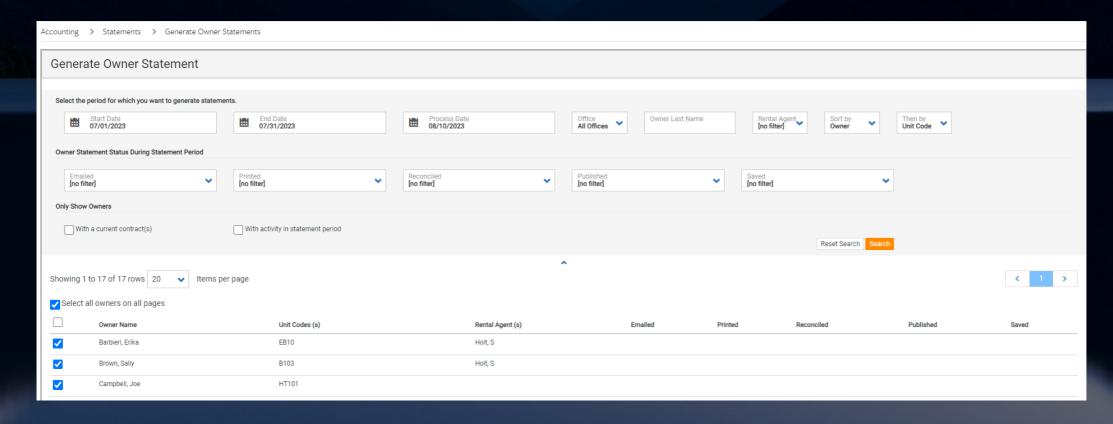

Owner statements - final (continued)

Accounting > Statements > Generate Owners Statements

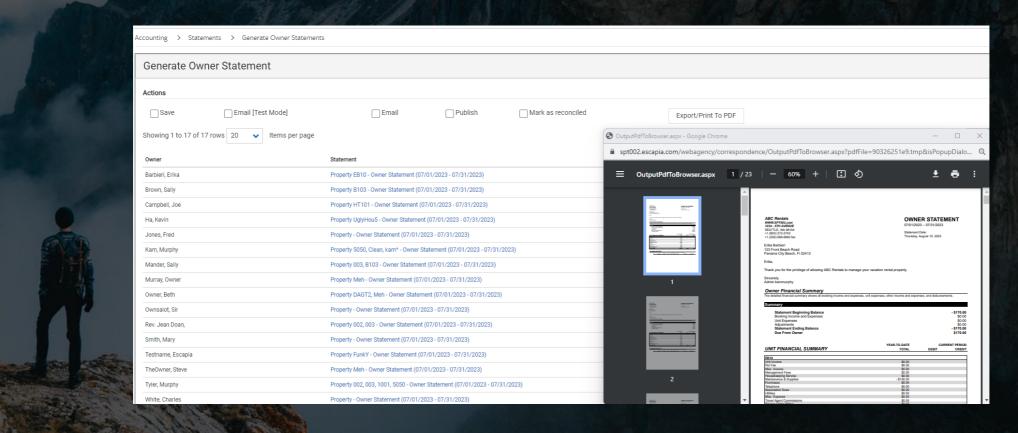

Pay open items

Accounting > Reports >Pay Open Items

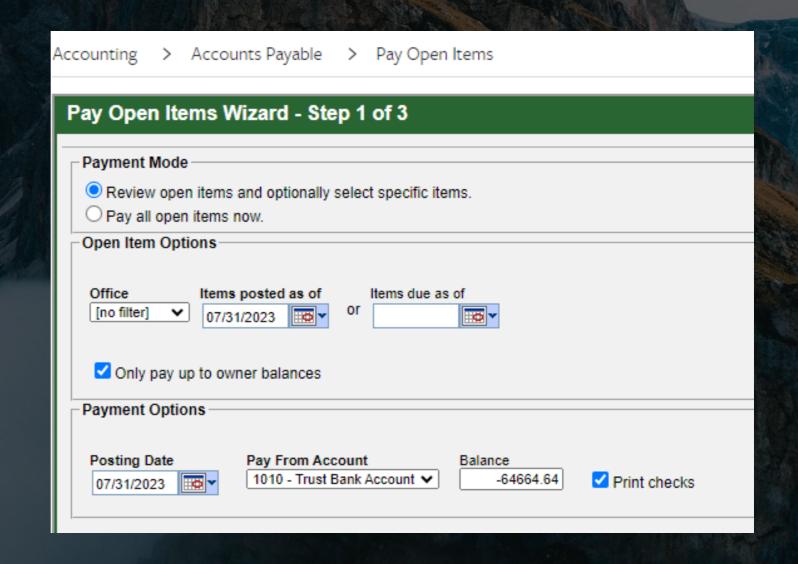

Pay open items

Accounting > Account Payables > Pay open items

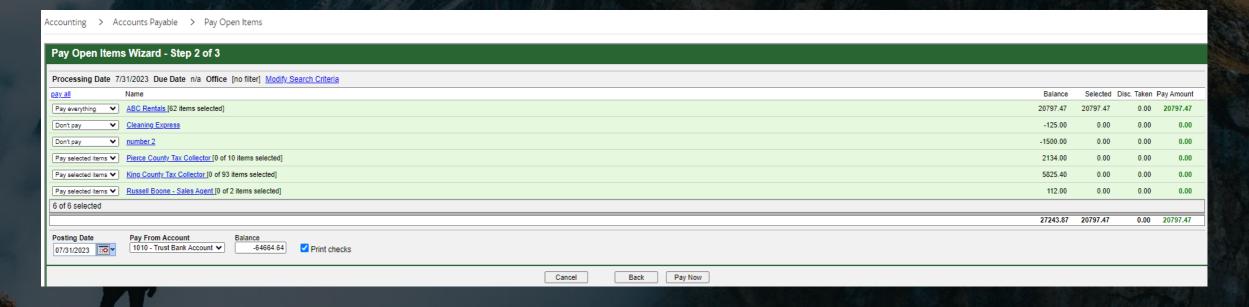

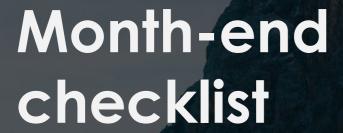

Pay open items

- Business OIAP Check Distribution report

Accounting > Reports >
 Accounts Payable > Business OIAP
 Check Distribution Report

| Start Date   7/1/2023                                                                                                    | Accounting > Reports > Accounts Payable > Business OIAP Check Distribution |             |      |     |              |              |             |            |  |
|----------------------------------------------------------------------------------------------------|----------------------------------------------------------------------------|-------------|------|-----|--------------|--------------|-------------|------------|--|
| Business OIAP Check Distribution Report  Check Number 1111 Date: 7/10/2023  Check JE Number JE-001874949 Check Amount: \$386,698.85  GI Account Acct Number Name JE Number Posting Date Description Amount 2300.1000 Management Fees -252,138.90  □ 2300.1005 Advertising Income -50,936.75  □ 2300.1010 Reservation Fees -50,936.75  □ 2300.1020 Owner Booking Fees -17,226.00  □ 2300.1030 Guest Discounts -970.00  □ 2300.1590 Travel Agency -1,613.32  Commissions -2,295.55  □ 2300.1575 Travel Insurance Fees -2,295.65  □ 2300.1585 GETA Tax Prep Fees -50.00  □ 2300.1700 Misc. Fees -50.00  □ 2300.1710 Dissatisfied Owner -107.226  □ 2300.1715 Dissatisfied Gwest -400.00  □ 2300.1735 Guest Damage -493.71  □ 2300.1800 Cash Over/short -403.00  □ 2300.1800 Cash Over/short -48,824.37  □ 2300.1800 Interest Earned -1386.898.85                                                                                                    |                                                                            |             |      |     |              |              |             |            |  |
| Check Number 1111 Date: 7/10/2023  Check JE Number JE-001874949 Check Amount: \$386,698.85  GL Account Acct Number Name JE Number Posting Date Description Amount                                                                                                    | of 1 >   >                                                                 | 0 [         | 100% | ₩ ~ | <del>6</del> |              | Find   Next |            |  |
| Check JE Number JE-001874949 Check Amount: \$386,698.85  GL Account Acct Number Name JE Number Posting Date Description Amount □ 2300.1000 Management Fees □ 250,138,90 □ 2300.1000 Advertising Income □ 2300.1000 Advertising Income □ 2300.1010 Reservation Fees □ 50,936.75 □ 2300.1020 Owner Booking Fees □ 50,936.75 □ 2300.1030 Guest Discounts □ 970.00 □ 2300.1030 Guest Discounts □ 970.00 □ 2300.1500 Travel Agency Commissions □ 1,613.32 Commissions □ 2300.1575 Travel Agent fee income □ 2300.1575 Travel Insurance Fees □ 4,109.35 □ 2300.1585 GETA Tax Prep Fees □ 50,000 □ 2300.1700 Misc. Fees □ 2,626.63 □ 2300.1710 Dissatisfied Owner □ 107.22 □ 2300.1710 Dissatisfied Guest □ 2300.1710 Dissatisfied Guest □ 107.22 □ 2300.1735 Guest Damage □ 107.22 □ 2300.1735 Guest Damage □ 493.71 □ 2300.1800 Cash Over/Short □ 2300.1800 Cash Over/Short □ 2300.1900 Interest Earned □ 403.00 Cash Over/Short □ 2300.1900 Interest Earned □ 43.824.37 □ 2300.1900 Interest Earned □ 43.824.37 □ 2300.1900 Interest Earned □ 43.824.37 □ 2300.1900 Interest Earned □ 43.824.37 □ 2300.1900 Interest Earned □ 43.824.37 □ 2300.1900 Interest Earned □ 43.824.37 □ 2300.1900 Interest Earned □ 43.824.37 □ 2300.1900 Interest Earned □ 43.824.37 □ 2300.1900 Interest Earned □ 43.824.37 □ 2300.1900 Interest Earned □ 43.824.37 □ 2300.1900 Interest Earned □ 43.824.37 □ 2300.1900 Interest Earned □ 43.824.37 □ 2300.1900 Interest Earned □ 43.824.37 □ 2300.1900 Interest Earned □ 43.824.37 □ 2300.1900 Interest Earned □ 2300.1900 Interest Earned □ 2300 | <b>Business OIAP Check Distribution Report</b>                             |             |      |     |              |              |             |            |  |
| GL Account  □ 2300.1000 Management Fees □ 2300.1005 Advertising Income □ 2300.1005 Advertising Income □ 2300.1010 Reservation Fees □ 2300.1020 Owner Booking Fees □ 2300.1020 Guest Discounts □ 2300.1500 Travel Agency Commissions □ 2300.1525 Travel Agency Commissions □ 2300.1575 Travel Insurance Fees □ 2300.1575 Travel Insurance Fees □ 2300.1575 Travel Insurance Fees □ 2300.1576 GETA Tax Prep Fees □ 2300.1570 Misc. Expenses □ 2300.1710 Dissatisfied Owner □ 2300.1710 Dissatisfied Guest □ 2300.1715 Dissatisfied Guest □ 2300.1715 Dissatisfied Guest □ 2300.1725 Guest Damage □ 2300.1735 Guest Damage □ 2300.1850 Bank/Merchant Charges □ 2300.1900 Interest Earned □ 2300.1900 Interest Earned □ 2300.1900 Interest Earned □ 2300.1900 Interest Earned □ 2300.1900 Interest Earned □ 2300.1900 Interest Earned □ 2300.1900 Interest Earned □ 2300.1900 Interest Earned □ 2300.1900 Distribution Total □ 386,698.85                                                                                                    | Check Number 1111 Date: 7/10/2023                                          |             |      |     |              |              |             |            |  |
| □ 2300.1000 Management Fees                                                                                                    | Check JE Number JE-001874949 Check Amount: \$386,698.85                    |             |      |     |              |              |             |            |  |
| □ 2300.1005 Advertising Income                                                                                                    | GL Account                                                                 | Acct Number | Name | JI  | E Number     | Posting Date | Description |            |  |
| □ 2300.1010 Reservation Fees                                                                                                    |                                                                            |             |      |     |              |              |             |            |  |
| □ 2300.1020 Owner Booking Fees                                                                                                    |                                                                            |             |      |     |              |              |             |            |  |
| □ 2300.1030 Guest Discounts 970.00 □ 2300.1500 Travel Agency 1,613.32 Commissions □ 2300.1525 Travel Agent fee income □ 2300.1575 Travel Insurance Fees □ 4,109.35 □ 2300.1575 Travel Insurance Fees □ -50.00 □ 2300.1585 GETA Tax Prep Fees □ 2,626.63 □ 2300.1600 Misc. Fees □ 2,626.63 □ 2300.1700 Misc. Expenses □ 416.88 □ 2300.1710 Dissatisfied Owner □ 107.22 □ 2300.1715 Dissatisfied Guest □ 400.00 □ 2300.1720 Maint/Hsk Errors □ 68.11 □ 2300.1735 Guest Damage □ -493.71 □ 2300.1800 Cash Over/Short □ 320.05 □ 2300.1800 Insurance Fees □ -13,124.33 □ 2300.1900 Interest Earned □ -13,124.33 □ 2300-1400 CC Fee Income □ -48,824.37 □ Distribution Total □ -386,698.85                                                                                                    |                                                                            |             |      |     |              |              |             |            |  |
| B 2300.1500 Travel Agency                                                                                                    |                                                                            |             |      |     |              |              |             |            |  |
| income  © 2300.1575 Travel Insurance Fees  © 2300.1585 GETA Tax Prep Fees  © 2300.1600 Misc. Fees  © 2300.1700 Misc. Expenses  © 2300.1710 Dissatisfied Owner  © 2300.1715 Dissatisfied Guest  © 2300.1720 Maint/Hsk Errors  © 2300.1735 Guest Damage  © 2300.1735 Guest Damage  © 2300.1800 Cash Over/Short  © 2300.1850 Bank/Merchant Charges  © 2300.1900 Interest Earned  © 2300.1900 Interest Earned  © 2300.1900 CC Fee Income                                                                                                    | ■ 2300.1500 Travel Agency                                                  |             |      |     |              |              |             |            |  |
| ■ 2300.1585 GETA Tax Prep Fees       -50.00         ■ 2300.1600 Misc. Fees       2,626.63         ■ 2300.1700 Misc. Expenses       416.88         ■ 2300.1710 Dissatisfied Owner       107.22         ■ 2300.1715 Dissatisfied Guest       400.00         ■ 2300.1720 Maint/Hsk Errors       68.11         ■ 2300.1735 Guest Damage       -493.71         ■ 2300.1800 Cash Over/Short       320.05         ■ 2300.1850 Bank/Merchant Charges       403.00         ■ 2300.1900 Interest Earned       -13,124.33         ■ 2300-1400 CC Fee Income       -48,824.37         Distribution Total       -386,698.85                                                                                                    |                                                                            |             |      |     |              |              |             | -2,295.65  |  |
| ■ 2300.1600 Misc. Fees       2,626.63         ■ 2300.1700 Misc. Expenses       416.88         ■ 2300.1710 Dissatisfied Owner       107.22         ■ 2300.1715 Dissatisfied Guest       400.00         ■ 2300.1720 Maint/Hsk Errors       68.11         ■ 2300.1735 Guest Damage       -493.71         ■ 2300.1800 Cash Over/Short       320.05         ■ 2300.1850 Bank/Merchant Charges       403.00         ■ 2300.1900 Interest Earned       -13,124.33         ■ 2300-1400 CC Fee Income       Joint Distribution Total       -386,698.85                                                                                                    | ■ 2300.1575 Travel Insurance Fees                                          |             |      |     |              |              |             | -4,109.35  |  |
| ■ 2300.1700 Misc. Expenses       416.88         ■ 2300.1710 Dissatisfied Owner       107.22         ■ 2300.1715 Dissatisfied Guest       400.00         ■ 2300.1720 Maint/Hsk Errors       68.11         ■ 2300.1735 Guest Damage       -493.71         ■ 2300.1800 Cash Over/Short       320.05         ■ 2300.1850 Bank/Merchant Charges       403.00         ■ 2300.1900 Interest Earned       -13,124.33         ■ 2300-1400 CC Fee Income       Joint Distribution Total       -386,698.85                                                                                                    | · · · · · · · · · · · · · · · · · · ·                                      |             |      |     |              |              |             |            |  |
| ■ 2300.1710 Dissatisfied Owner       107.22         ■ 2300.1715 Dissatisfied Guest       400.00         ■ 2300.1720 Maint/Hsk Errors       68.11         ■ 2300.1735 Guest Damage       -493.71         ■ 2300.1800 Cash Over/Short       320.05         ■ 2300.1850 Bank/Merchant Charges       403.00         ■ 2300.1900 Interest Earned       -13,124.33         ■ 2300-1400 CC Fee Income       Joint Interest Earned         Distribution Total       -386,698.85                                                                                                    |                                                                            |             |      |     |              |              |             |            |  |
| ⊕ 2300.1715 Dissatisfied Guest       400.00         ⊕ 2300.1720 Maint/Hsk Errors       68.11         ⊕ 2300.1735 Guest Damage       -493.71         ⊕ 2300.1800 Cash Over/Short       320.05         ⊕ 2300.1850 Bank/Merchant Charges       403.00         ⊕ 2300.1900 Interest Earned       -13,124.33         ⊕ 2300-1400 CC Fee Income       -48,824.37         Distribution Total       -386,698.85                                                                                                    |                                                                            |             |      |     |              |              |             |            |  |
| ⊞ 2300.1720 Maint/Hsk Errors       68.11         ⊞ 2300.1735 Guest Damage       -493.71         ⊞ 2300.1800 Cash Over/Short       320.05         ⊞ 2300.1850 Bank/Merchant Charges       403.00         ⊞ 2300.1900 Interest Earned       -13,124.33         ⊞ 2300-1400 CC Fee Income       -48,824.37         Distribution Total       -386,698.85                                                                                                    |                                                                            |             |      |     |              |              |             |            |  |
| ■ 2300.1735 Guest Damage       -493.71         ■ 2300.1800 Cash Over/Short       320.05         ■ 2300.1850 Bank/Merchant Charges       403.00         ■ 2300.1900 Interest Earned       -13,124.33         ■ 2300-1400 CC Fee Income       -48,824.37         Distribution Total       -386,698.85                                                                                                    |                                                                            |             |      |     |              |              |             |            |  |
| ■ 2300.1800 Cash Over/Short       320.05         ■ 2300.1850 Bank/Merchant Charges       403.00         ■ 2300.1900 Interest Earned       -13,124.33         ■ 2300-1400 CC Fee Income       -48,824.37         Distribution Total       -386,698.85                                                                                                    | ·                                                                          |             |      |     |              |              |             |            |  |
| Charges       ±2300.1900 Interest Earned       -13,124.33         ±2300-1400 CC Fee Income       -48,824.37         Distribution Total       -386,698.85                                                                                                    |                                                                            |             |      |     |              |              |             | 320.05     |  |
| ■2300-1400 CC Fee Income -48,824.37 Distribution Total -386,698.85                                                                                                    |                                                                            |             |      |     |              |              |             | 403.00     |  |
| Distribution Total -386,698.85                                                                                                    | 2300.1900 Interest Earned                                                  |             |      |     |              |              |             | -13,124.33 |  |
|                                                                                                    | ■2300-1400 CC Fee Income                                                   |             |      |     |              |              |             |            |  |
| I and the second second second second second second second second second second second second second second se                                                                                                    | 8/10/2023 4:30:50 AM                                                       |             |      |     |              |              | Distributio | ,          |  |

## Month-end reports

Accounting > Reports > Trial Balance > Summary Trust Reconciliation Report

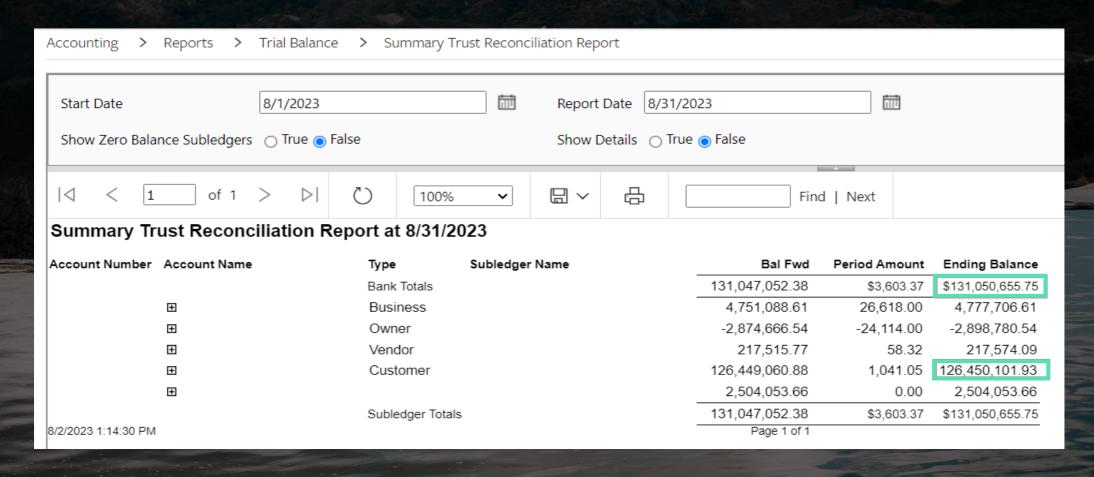

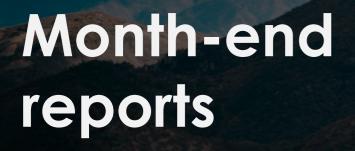

Accounting > Reports > Trial
 Balance > Business Summary Trail
 Balance - Monthly By Year

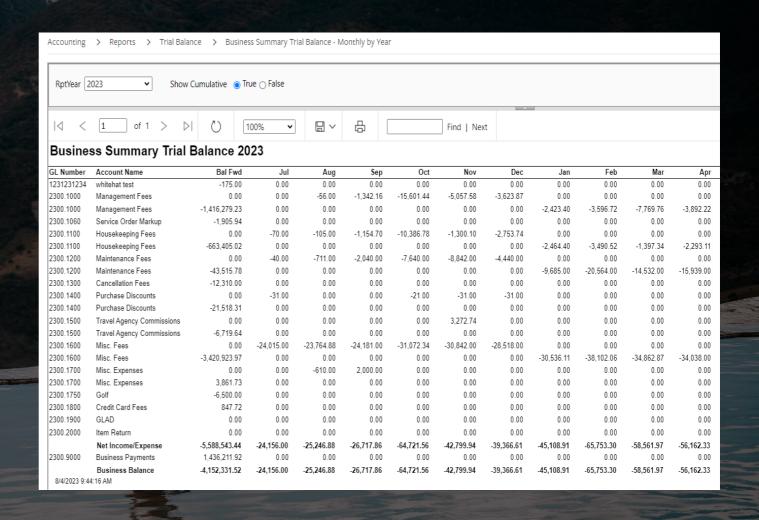

# Closing accounting period

# Close accounting period

Accounting > Setup > General
 Accounting Setup

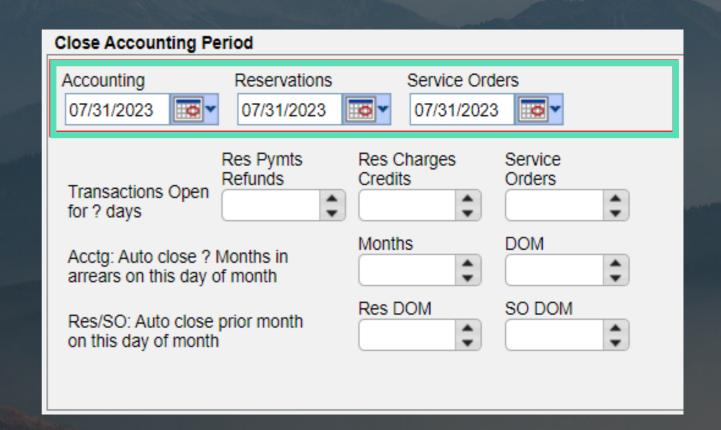

## Troubleshooting tips

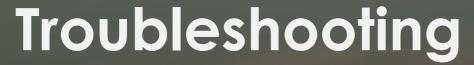

Duplicate entries on owner statement

| BKG-            | (05/03/20 | 023-05/06/2023) Customer: |  |  |
|-----------------|-----------|---------------------------|--|--|
| 5/6/2023        | Pet Fee   |                           |  |  |
| 5/6/2023        | Pool Hea  | t                         |  |  |
| 5/6/2023        | Pet Fee   |                           |  |  |
| 5/6/2023        | Unit .    | from 5/3/2023 to 5/6/2023 |  |  |
| Subtotal - BKG- |           |                           |  |  |

## Troubleshooting

Should this account have a zero balance?

## Should have a zero balance at end of month:

- 1200 Accounts Receivable
- 2199 Folio Transfers and Clearing
- 2450 and 2750:
   Payments to Owners and Guests

## Should always have a zero balance:

- 2300 Business Account Payable
- 3000 Unit/Owner Equity
- These are non-posting accounts

## Mastering month-end accounting

Do I have an out-of-balance transaction?

Accounting > Journal Documents

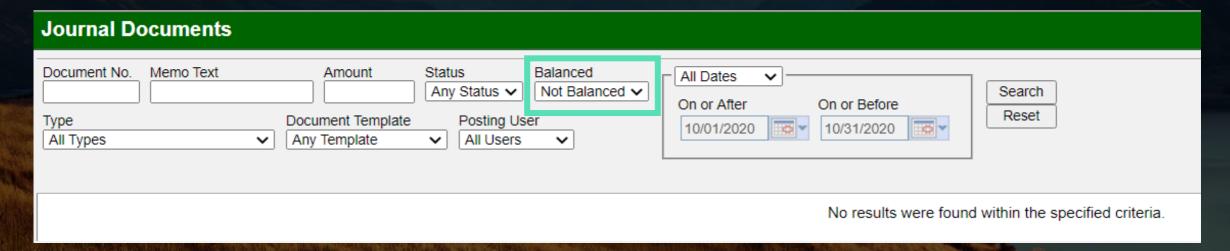

## FREE Professional Services (normally \$250 per hour!)

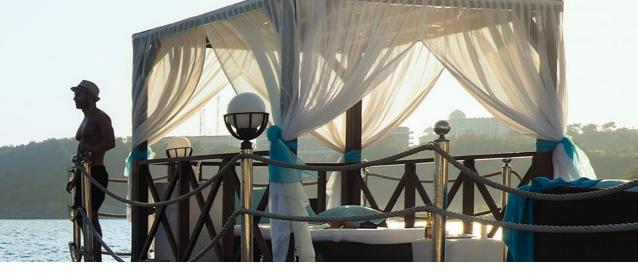

#### **Topics**

- Vrbo Health & Wellness
- Rates Manager
- New Unit Editor, Owners, Contracts
- Reservations
- Housekeeping
- Service Orders
- Correspondence
- Owner Portal

Sign up with QR code below or at www.escapia.com/training

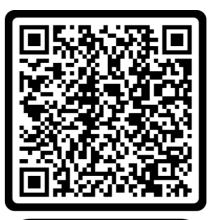

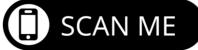

Q&A

## EXPLORE 23